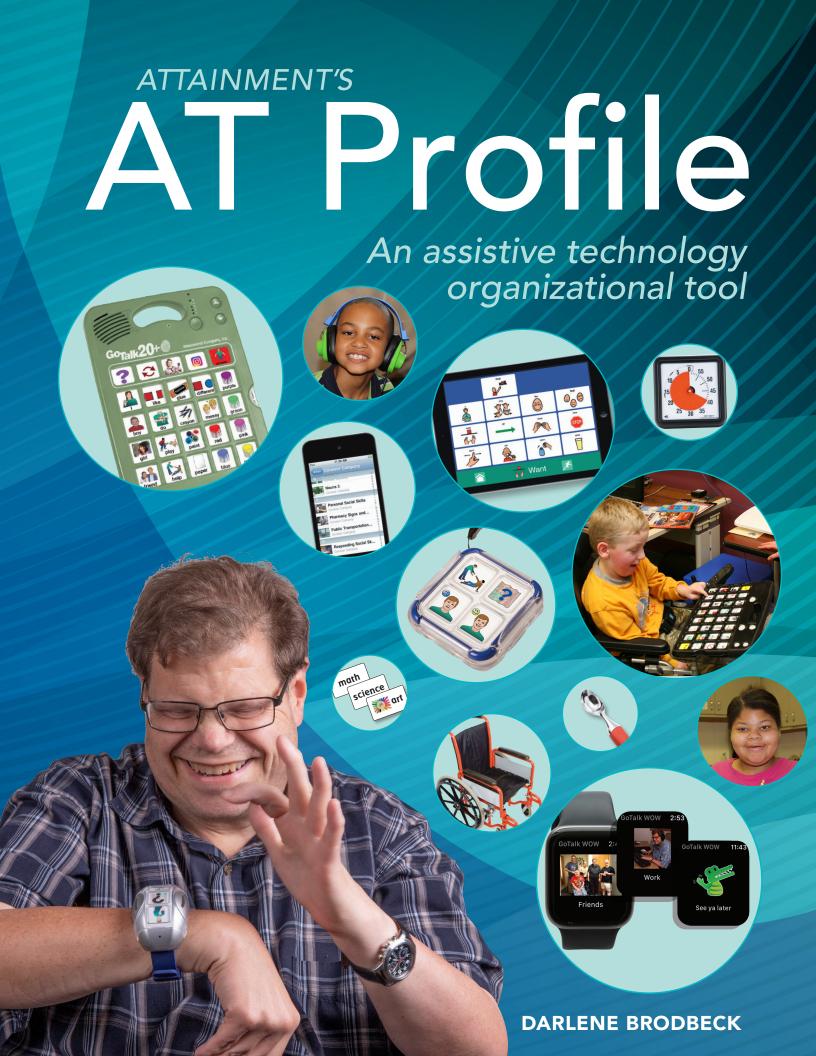

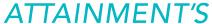

# Profile

An assistive technology

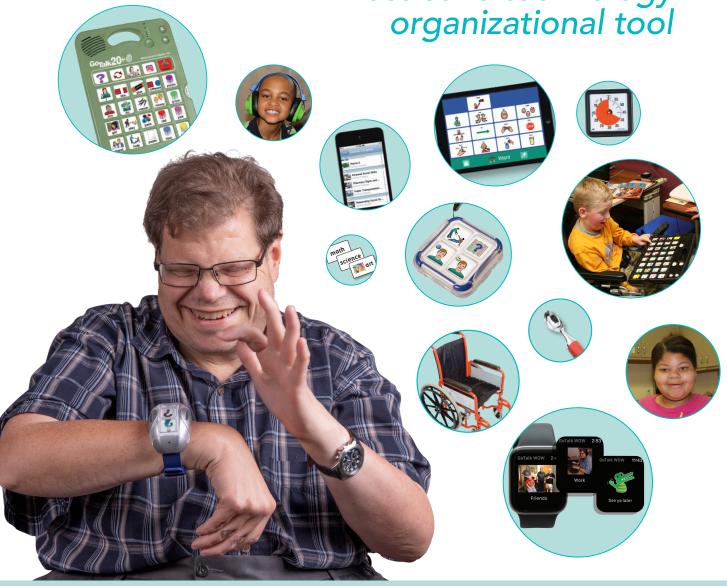

| Student name               |
|----------------------------|
|                            |
| Student ID number          |
|                            |
| Date of birth              |
|                            |
| Date of initial AT Profile |
|                            |
| Last updated               |

# AT Profile by Darlene Brodbeck

Graphic design by Elizabeth Ragsdale

An Attainment Company Publication ©2012, 2019, 2021 Attainment Company, Inc. All rights reserved.

Printed in the United States of America

ISBN: 978-1-57861-803-3

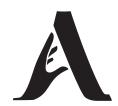

# **Attainment Company, Inc.**

P.O. Box 930160 Verona, Wisconsin 53593-0160 USA 1-800-327-4269 www.AttainmentCompany.com

# **Contents**

| Introduction4              | Recreation and Leisure                   |
|----------------------------|------------------------------------------|
| Directions 5               | Daily Living Activities                  |
| General Considerations 6   | Mobile Devices                           |
| Communication Methods 7    | Access                                   |
| Communication Design 8     | Student Requirements                     |
| Communication Behaviors9   | Mobile Device Settings                   |
| Hearing 10                 | Apps                                     |
| Vision                     | Membership Accounts26                    |
| Mobility                   | Educational Software                     |
| Seating and Positioning 13 | Websites                                 |
| Writing: Motor Skills14    | Hardware/Devices and Supports 28         |
| Writing: Composition 15    | Equipment Tracking System                |
| Reading Strategies 16      | Personalized Settings for App, Software, |
| Math Strategies 17         | or Hardware                              |
| Study Strategies 18        | Annual Summary                           |
| Computer Access 19         | References                               |
| Computer Preferences 20    |                                          |

# **Introduction**

The AT Profile is a record-keeping tool for documenting the assistive technology tools a student has previously attempted to use, is currently exploring, or is using successfully. It serves as a running record of the AT tools used over an extended time. The basic premise is that a student should never forego the AT shown to be successful or be subjected to repeated trials because team members have failed to communicate.

The AT Profile travels with the student over the years and covers a wide range of topics encompassing a wide range of disabilities. It includes a checklist of over 300 items and over two dozen questions.

The AT Profile fosters communication. All members of the multidisciplinary team should have input in recording:

- What AT has been identified for the student?
- Has the AT been tried?
- Did the student accept or reject the AT?
- Was it successful?
- How does the AT need to be set up?
- What items have been discontinued?

Complete only those sections that apply to the student. Use the following codes to record the student's AT experience:

**US** Using successfully

**EX** Exploring or starting trials

**PA** Previously attempted

Note that the PA code does not indicate failure because the tool may be used successfully at a later date.

The AT Profile gathers additional information about:

- The student's communication style
- The learner's attitudes toward AT
- Online resources
- Equipment tracking
- Home support
- Individualized settings
- Warranty information

Data are necessary to demonstrate outcomes. How you report outcomes depends on how you collect data. The data could indicate, for example, speed, accuracy, duration, interest, or increased independence. The data forms include an outcome column where you may indicate how the data were collected.

The AT Profile records hard-to-track information and serves as a vital communication tool for students who have not had an AT evaluation, and serves as a tracking tool for those who have been evaluated. The AT section of the IEP, which usually consists of check boxes and rarely exceeds one page, fails to describe how the AT needs to be set up for success. Even if an AT evaluation has been completed, the information is not always shared.

The AT Profile also allows your team to document what has not worked. Without this information, the student might be subjected to repeated trials.

The AT Profile is not meant to be an assessment or evaluation. It is, however, an effective tool for synthesizing the information from an AT evaluation. Evaluations are simply a snapshot of the student, who typically uses more AT than recommended on the evaluation. In addition, evaluations are usually not completed annually, yet the student's attitudes about AT can change over the year.

As technology advances, software programs and apps have become more diverse with many layers of supports to meet the needs of a wide variety of learners. To ensure success, team members need to articulate software and app settings and preferences.

Using AT Profile, team members share documented trials of strategies that target the student's specific needs over time. This collection can save time, money, and frustration when determining future strategies that will enhance the student's growth in education and independence.

# **Directions**

Included with this book are PDF files that you can access through the **Attainment HUB** (see inside cover). Use the PDF file to print out additional copies of the forms. Use the Word document to fill out the forms electronically by clicking in the text boxes and typing. The boxes will expand to fit your text. Press Tab to move to the next box.

The Word file is "protected," meaning that you can only fill in the blanks of the form. If you want to edit the file, choose Tools— Unprotect Document. When you re-protect the document, adding a password is optional. To add rows to tables, choose Table—Insert— Rows Above or Rows Below.

The sample form below shows the three columns in which you indicate the use of each strategy or device as follows:

**US** Using successfully

**EX** Exploring or starting trials

PA Previously attempted

Write the approximate date the device or strategy was initially implemented, explored, or attempted in the US, EX, or PA column, respectively. If applicable, in the same column write the date the strategy or device was discontinued. Including both dates allows you to document the student's developing skills. Use the outcome column to note the results of trials and explain why a tool was discontinued.

Take a moment to familiarize yourself with the abbreviations used in the forms:

**AT** Assistive Technology

**ASL** American Sign Language

**OCR** Optical Character Reader

**PDA** Personal Digital Assistant

**SEE** Signing Exact English

**TDD** Telecommunications Device

for the Deaf

**TTY** Teletypewriter

Update each student's AT Profile annually and/or when additions, deletions, or modifications to the student's assistive technology needs are made. Be sure to transfer this information from previous records and evaluations if creating a new AT Profile.

#### **SAMPLE AT PROFILE FORM**

#### **Computer Access**

☐ Assistive technology not required ☐ Adaptive device required

|                                          | Date           |               |    |                                                          |
|------------------------------------------|----------------|---------------|----|----------------------------------------------------------|
| Strategy/Device                          | US             | EX            | PA | Outcome                                                  |
| Mouse with single click                  | 6/10           | 1/10-<br>6/10 |    | Student successfully using mouse as of 6/10.             |
| Mouse with double click                  |                | 9/11          |    |                                                          |
| Mouse with click and drag                |                |               |    |                                                          |
| Mouse Keys                               |                |               |    |                                                          |
| Trackball                                |                |               |    |                                                          |
| Trackball, touchpad, trackpad            |                |               |    |                                                          |
| Joystick                                 |                |               |    |                                                          |
| Touch screen or window                   | 10/08-<br>6/10 |               |    | Student using mouse so touch screen no longer necessary. |
| Switch (specify type, size, positioning) |                |               |    |                                                          |

# **General Considerations**

| Preferred hand Li Left Li Right                                                             |
|---------------------------------------------------------------------------------------------|
| Which part of the day is best for the student's optimal physical and cognitive performance? |
|                                                                                             |
|                                                                                             |
|                                                                                             |
|                                                                                             |
|                                                                                             |
| Explain the student's level of fatigue.                                                     |
|                                                                                             |
|                                                                                             |
|                                                                                             |
|                                                                                             |
| Introductory notes                                                                          |
|                                                                                             |
|                                                                                             |
|                                                                                             |
|                                                                                             |
|                                                                                             |
|                                                                                             |
|                                                                                             |
|                                                                                             |
|                                                                                             |
|                                                                                             |
|                                                                                             |
|                                                                                             |
|                                                                                             |
|                                                                                             |
|                                                                                             |
|                                                                                             |
|                                                                                             |
|                                                                                             |
|                                                                                             |
|                                                                                             |
|                                                                                             |

#### **Communication: Methods**

☐ Verbal ☐ Limited verbal skills ☐ Nonverbal **Date** Method US EX PA **Outcome** Objects Pictures, graphics Words Symbols Textured symbols Eye gaze, movements Facial expressions Gestures, pointing Handwriting Manual communication board, card, book Eye gaze board Name of device Simple voice output device Voice output with multiple levels Voice output with icon sequencing Voice output with dynamic display Device with text to speech Sign language (specify ASL or SEE) Combination of sign language (specify ASL or SEE) and vocalizations Approximations Vocalizations 2-3 word utterances Voice amplification Partner-assisted scanning Other List any special setups or modifications to equipment, software, or the environment needed for the student to succeed.

**US** Uses successfully

**EX** Exploring or starting trials

PA Previously attempted

Write the approximate date the device was initially implemented, explored, or attempted in the **US, EX,** or **PA** column, respectively. If applicable, also write the date the device was discontinued.

# **Communication: Design**

When marking each item below, please add specific information (e.g., text size or scanning speed) in the Outcome column.

|                                                                                                    | Date |    |         |                                         |
|----------------------------------------------------------------------------------------------------|------|----|---------|-----------------------------------------|
| Templates/Overlays                                                                                                 | US   | EX | PA      | Outcome                                 |
| 1" message square                                                                                                  |      |    |         |                                         |
| 2" message square                                                                                                  |      |    |         |                                         |
| 3" message square                                                                                                  |      |    |         |                                         |
| 4" message square                                                                                                  |      |    |         |                                         |
| Number of rows and columns                                                                                         |      |    |         |                                         |
| Line thickness                                                                                                    |      |    |         |                                         |
| Color used on grid: black on white, white on black, specific color combination                                     |      |    |         |                                         |
| Size of text or icon that works best (specify points or inches)                                                    |      |    |         |                                         |
| Type of graphics or symbols (e.g., text, line drawings, photographs; color or black-and-white symbols)             |      |    |         |                                         |
| Type or brand of preferred symbols                                                                                 |      |    |         |                                         |
| Type of access used (direct select, automatic—single switch, step—two switches)                                    |      |    |         |                                         |
| Type/name of switch                                                                                                |      |    |         |                                         |
| Scanning speed                                                                                                    |      |    |         |                                         |
| Other                                                                                                    |      |    |         |                                         |
| Attach a printout of a sample communication on the sample.  Explain the vocabulary selection used with the sample. |      |    | the stu | udent's core vocabulary. Write the date |
|                                                                                                    |      |    |         |                                         |
|                                                                                                    |      |    |         |                                         |
|                                                                                                    |      |    |         |                                         |
|                                                                                                    |      |    |         |                                         |
|                                                                                                    |      |    |         |                                         |

US Uses successfully
EX Exploring or starting trials
PA Previously attempted

Write the approximate date the device was initially implemented, explored, or attempted in the  ${f US}$ ,  ${f EX}$ , or  ${f PA}$  column, respectively. If applicable, also write the date the device was discontinued.

### **Communication: Behaviors**

Complete the questions below for students who are nonverbal or have limited verbal skills. This information will assist staff in communicating more successfully with the student. Please state how the student responds, including positive and negative communication acts (e.g., vocalizing, gesturing, eye gazing, using facial expressions or body language, pointing, approaching desired person, signing, tantruming, crying, looking away, leaving, dropping to floor).

| 1. | How does the student usually communicate? (Form)                                       |
|----|----------------------------------------------------------------------------------------|
|    |                                                                                        |
| 2. | What does the student communicate? (Content)                                           |
|    |                                                                                        |
| 3. | Why does the student communicate? (Function)                                           |
|    |                                                                                        |
| 4. | How does the student gain attention?                                                   |
|    |                                                                                        |
| 5. | How does the student ask for help?                                                     |
|    |                                                                                        |
| 6. | How does the student communicate that he or she enjoys something?                      |
|    |                                                                                        |
| 7. | When the student protests something or does not agree, how does he or she communicate? |
|    |                                                                                        |
| 8. | When and where does the student interact with other students?                          |
|    |                                                                                        |

**US** Uses successfully

**EX** Exploring or starting trials

PA Previously attempted

Write the approximate date the device was initially implemented, explored, or attempted in the **US, EX,** or **PA** column, respectively. If applicable, also write the date the device was discontinued.

# **Math Strategies**

|                                                                                                 |    | Date |    |         |
|-------------------------------------------------------------------------------------------------|----|------|----|---------|
| Strategy/Device                                                                                 | US | EX   | PA | Outcome |
| Real-life manipulatives                                                                         |    |      |    |         |
| Virtual manipulatives                                                                           |    |      |    |         |
| Number line or math line                                                                        |    |      |    |         |
| Addition/subtraction or multiplication/division table or chart                                  |    |      |    |         |
| Enlarged print (specify font size)                                                              |    |      |    |         |
| Reduced number of problems on page                                                              |    |      |    |         |
| Recorded material                                                                               |    |      |    |         |
| Talking or Braille watch or clock                                                               |    |      |    |         |
| Analog or digital clock                                                                         |    |      |    |         |
| Task analysis of needed steps presented with text, graphics, oral directions, or in combination |    |      |    |         |
| Calculator (hardware or software)                                                               |    |      |    |         |
| Talking calculator                                                                              |    |      |    |         |
| Braille calculator                                                                              |    |      |    |         |
| Calculator for money                                                                            |    |      |    |         |
| Calculator with printout                                                                        |    |      |    |         |
| Calculator with large keys                                                                      |    |      |    |         |
| Calculator that displays math equation                                                          |    |      |    |         |
| Measuring device with large-print display                                                       |    |      |    |         |
| Measuring device with tactile output                                                            |    |      |    |         |
| Stamps (e.g., numbers, operations, thermometer, fractions, clock)                               |    |      |    |         |
| Grid paper for alignment of operations                                                          |    |      |    |         |
| Alternative keyboard                                                                            |    |      |    |         |
| Tactile math devices (e.g., ruler, clock)                                                       |    |      |    |         |
| Electronic organizer                                                                            |    |      |    |         |
| Math software                                                                                   |    |      |    |         |
| Other                                                                                           |    |      |    |         |

| ist any special setups or modifications to equipment, software, or the environment needed for the |  |
|---------------------------------------------------------------------------------------------------|--|
| tudent to succeed                                                                                 |  |
|                                                                                                   |  |
|                                                                                                   |  |

| US | Uses successfully  |
|----|--------------------|
| FX | Exploring or start |